## Package 'timeless'

July 5, 2024

<span id="page-0-0"></span>Title Fast General Purpose Date/Time Converter

Version 0.2.3

Description Fast general purpose date/time converter using 'Rust'. The package implements date time, date and epoch time parser for heterogeneous vectors of dates.

URL <https://github.com/schochastics/timeless>,

<https://schochastics.github.io/timeless/>

BugReports <https://github.com/schochastics/timeless/issues>

License MIT + file LICENSE

Encoding UTF-8

RoxygenNote 7.3.1

Config/rextendr/version 0.3.1.9000

Depends  $R$  ( $>= 3.6$ )

LazyData true

**Suggests** test that  $(>= 3.0.0)$ 

Config/testthat/edition 3

SystemRequirements Cargo (Rust's package manager), rustc

NeedsCompilation yes

Author David Schoch [aut, cre] (<<https://orcid.org/0000-0003-2952-4812>>), Rollie Ma [ctb, cph] (author of dateparser : <<https://github.com/waltzofpearls/dateparser>>), Brandon W. Maister [ctb, cph] (author of chrono : <<https://github.com/chronotope/chrono>>), Dirkjan Ochtman [ctb, cph] (author of chrono : <<https://github.com/chronotope/chrono>>), Seonghoon Kang [ctb, cph] (author of chrono : <<https://github.com/chronotope/chrono>>), Eric Sheppard [ctb, cph] (author of chrono : <<https://github.com/chronotope/chrono>>), Paul Dicker [ctb, cph] (author of chrono : <<https://github.com/chronotope/chrono>>)

#### <span id="page-1-0"></span>2 chronos chronos chronos chronos chronos chronos chronos chronos chronos chronos chronos chronos chronos chro

Maintainer David Schoch <david@schochastics.net>

Repository CRAN

Date/Publication 2024-07-04 22:50:02 UTC

### **Contents**

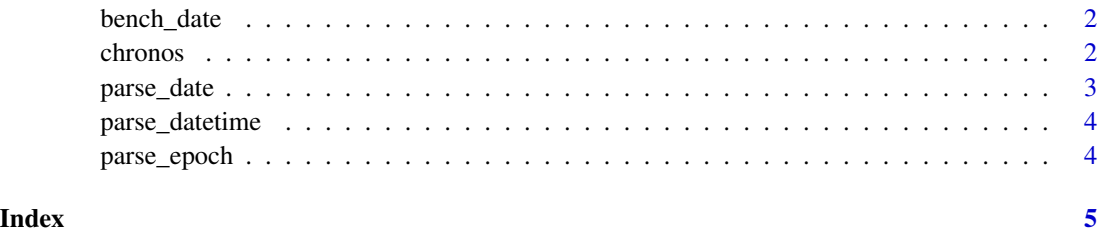

bench\_date *A benchmark dataset with different date formats*

#### Description

A benchmark dataset with different date formats

#### Usage

bench\_date

#### Format

An object of class character of length 93.

chronos *Fast general purpose parser for date(time) from input data*

#### Description

Fast general purpose parser for date(time) from input data

#### Usage

```
chronos(x, formats = NULL, tz = ", to_t z = ", out_t format = "datetime")
```
#### <span id="page-2-0"></span>parse\_date 3

#### Arguments

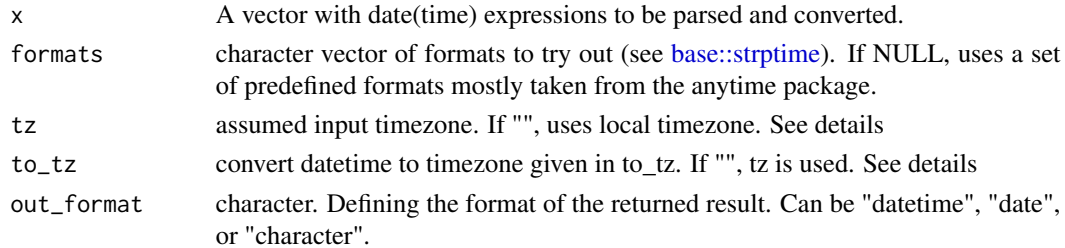

#### Details

The internal parsing is done "timezoneless". The timezone given in tz is just added to the datetime without any conversion. If to\_tz is given, a conversion is made from tz to to\_tz.

#### Value

A character vector which can be transformed to POSIXct or date

#### See Also

[parse\\_datetime,](#page-3-1) [parse\\_date,](#page-2-1) and [parse\\_epoch](#page-3-2) if you need more control over formatting

#### Examples

chronos(bench\_date)

<span id="page-2-1"></span>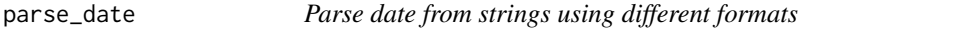

#### Description

Parse date from strings using different formats

#### Usage

```
parse_date(x, formats = NULL, out_date = "%Y-%m-%d")
```
#### Arguments

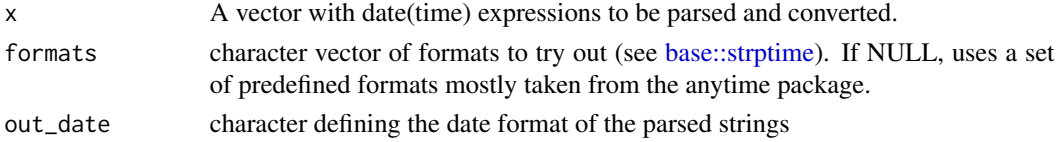

#### Value

character vector of parsed dates.

<span id="page-3-1"></span><span id="page-3-0"></span>

#### Description

Parse datetime from strings using different formats

#### Usage

```
parse_datetime(x, formats = NULL, out_datetime = "%Y-%m-%d %H:%M:%S")
```
#### Arguments

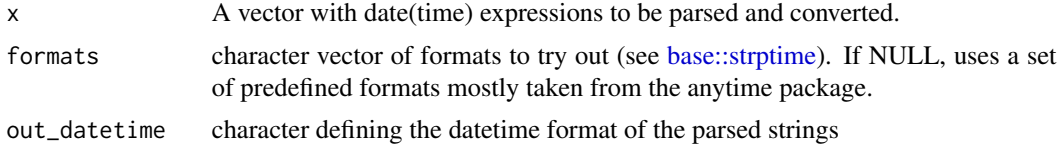

#### Value

character vector of parsed datetimes

<span id="page-3-2"></span>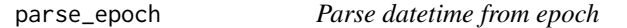

#### Description

Parse datetime from epoch

#### Usage

```
parse\_epoch(x, tz = "", out_datatime = "XY-Xm-Xd %H: %S")
```
#### Arguments

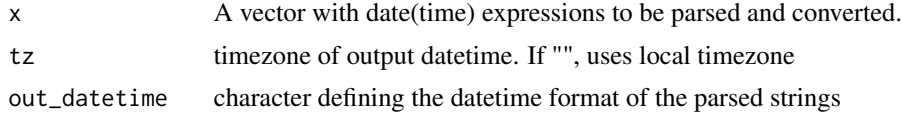

#### Value

character vector of parsed dates.

# <span id="page-4-0"></span>Index

∗ datasets bench\_date, [2](#page-1-0)

base::strptime, *[3,](#page-2-0) [4](#page-3-0)* bench\_date, [2](#page-1-0)

chronos, [2](#page-1-0)

parse\_date, *[3](#page-2-0)*, [3](#page-2-0) parse\_datetime, *[3](#page-2-0)*, [4](#page-3-0) parse\_epoch, *[3](#page-2-0)*, [4](#page-3-0)